## **DAFTAR ISI**

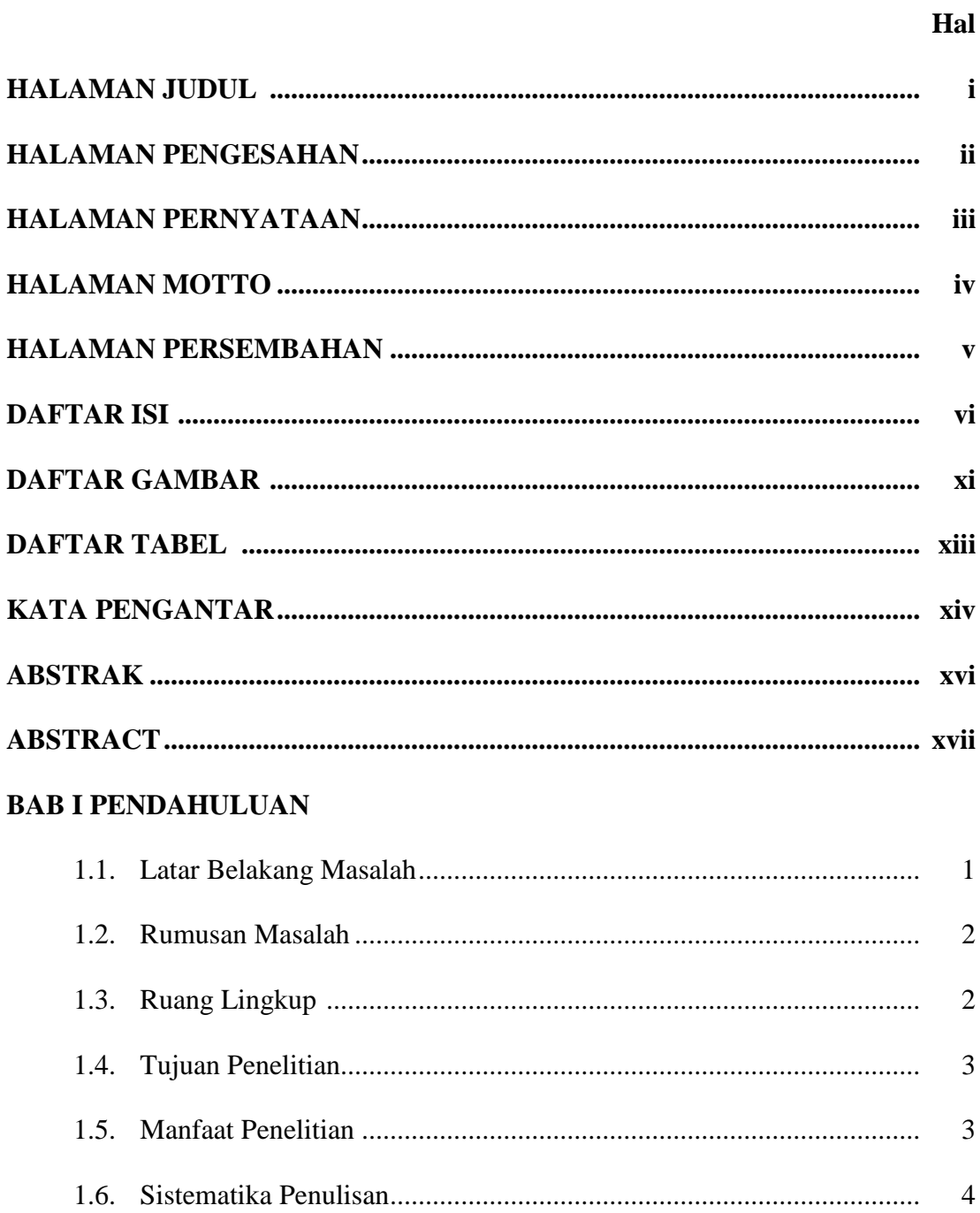

## **BAB II TINJAUAN PUSTAKA DAN DASAR TEORI**

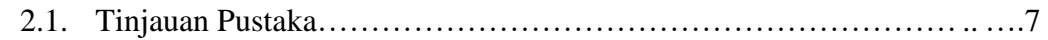

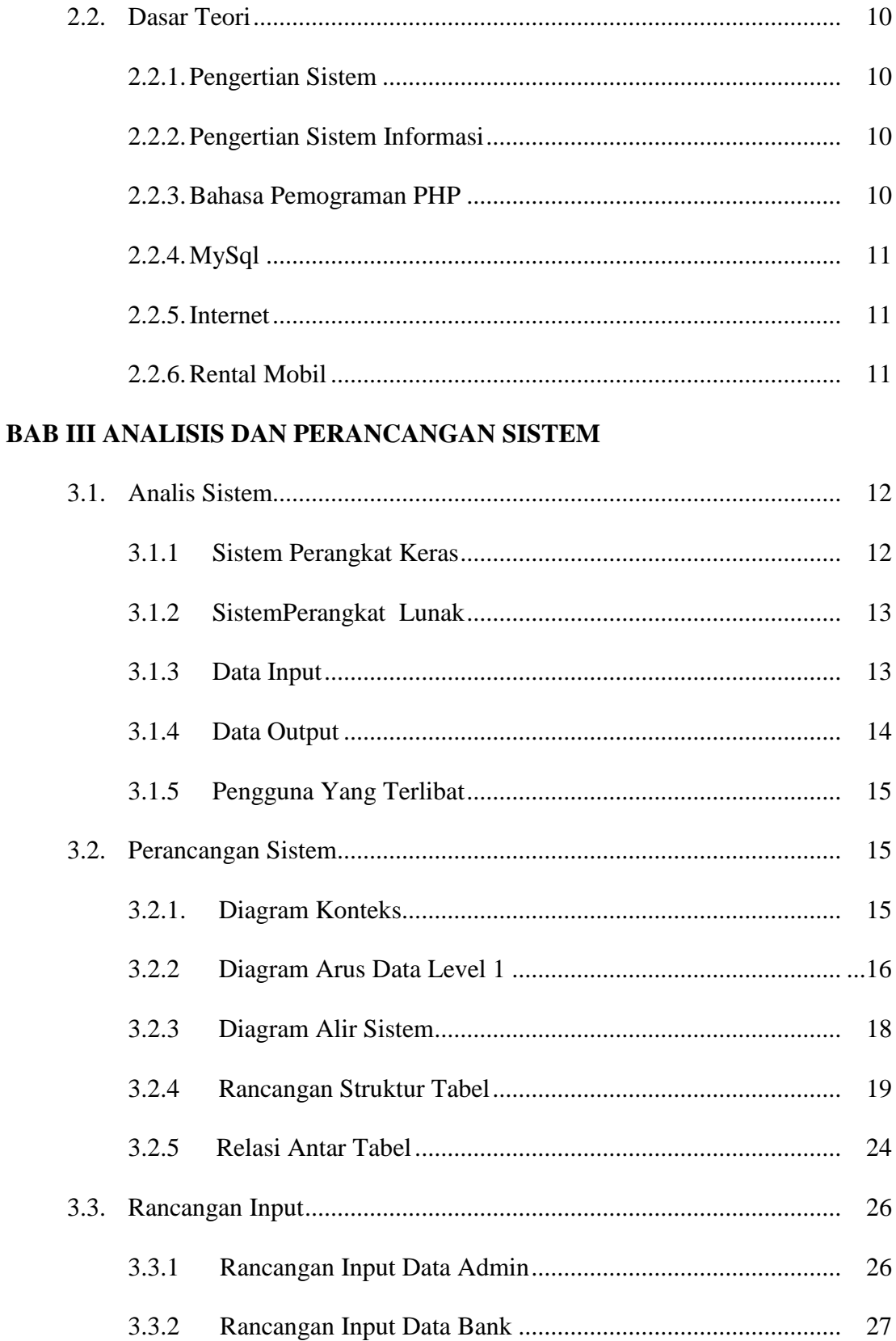

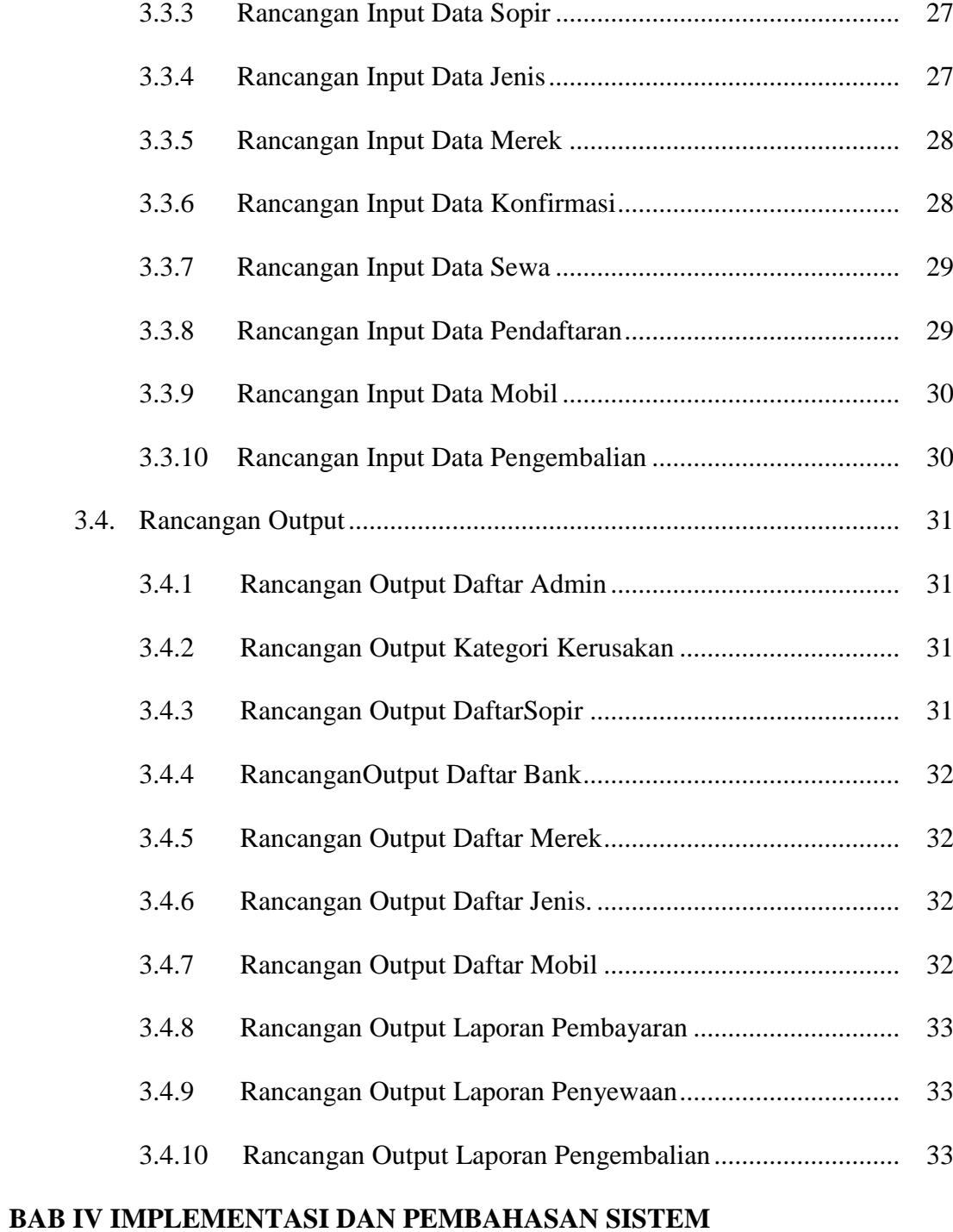

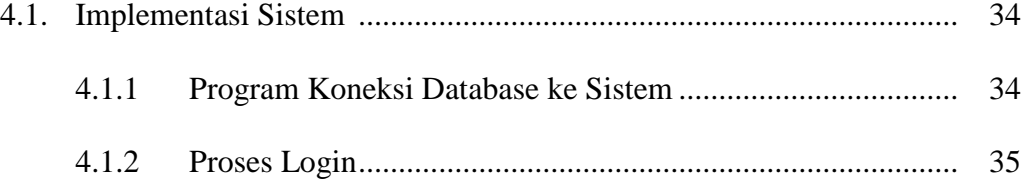

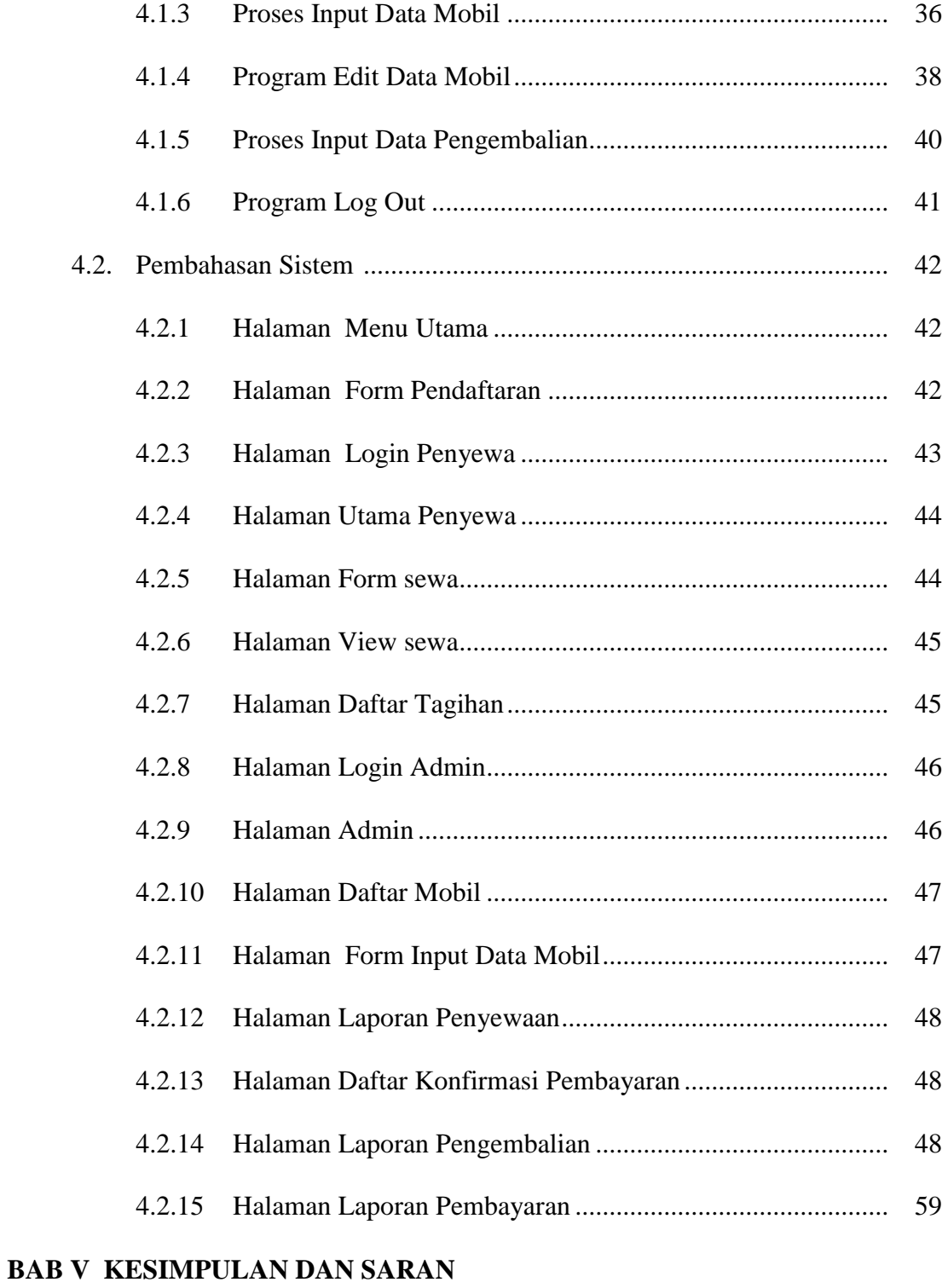

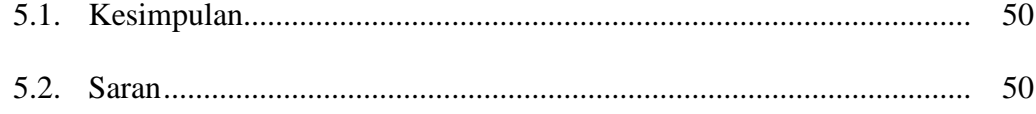

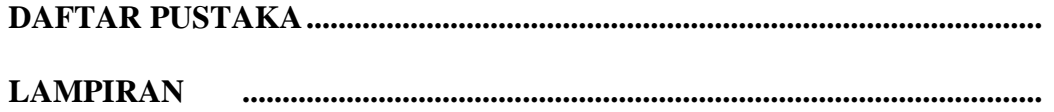

# **DAFTAR GAMBAR**

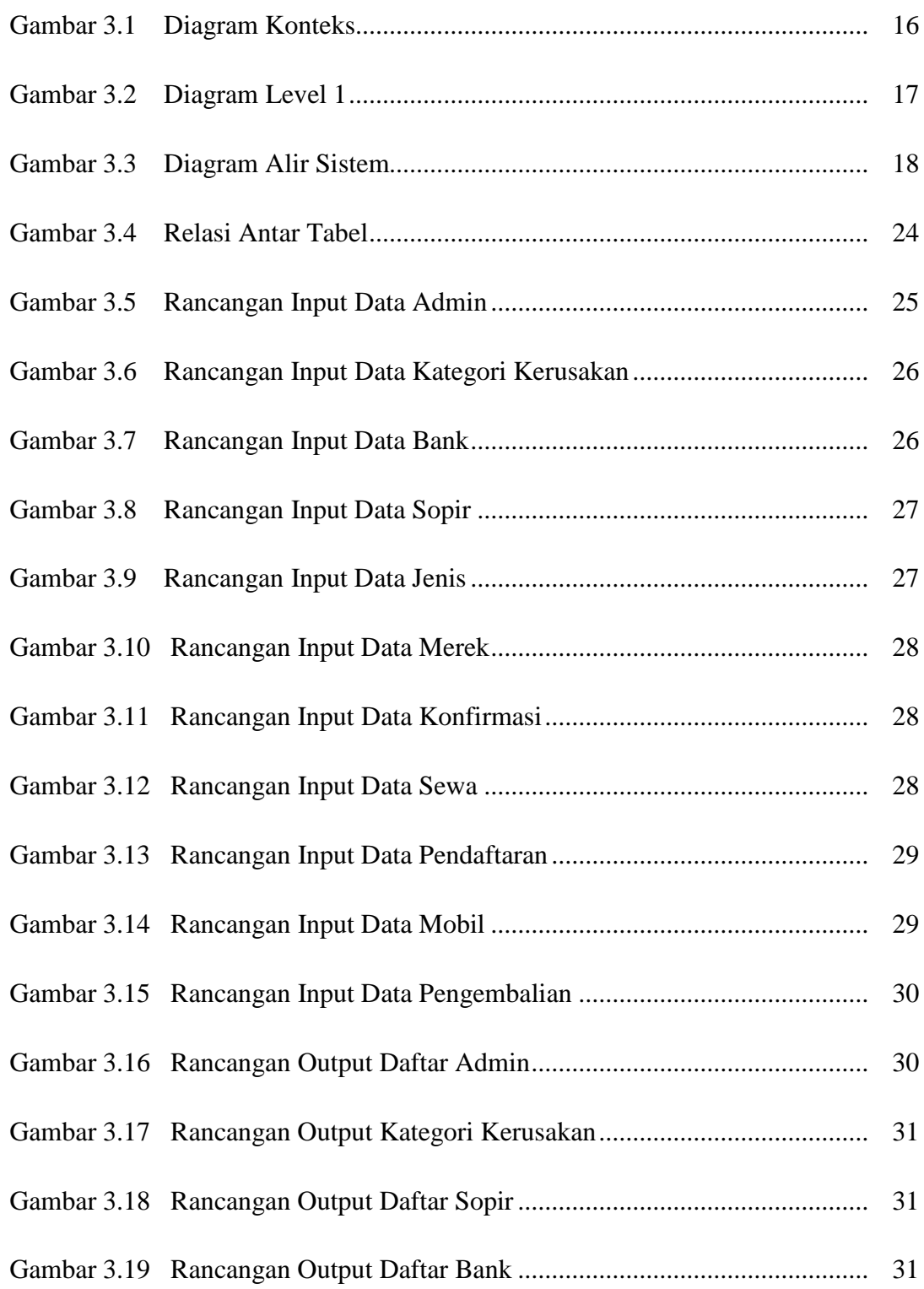

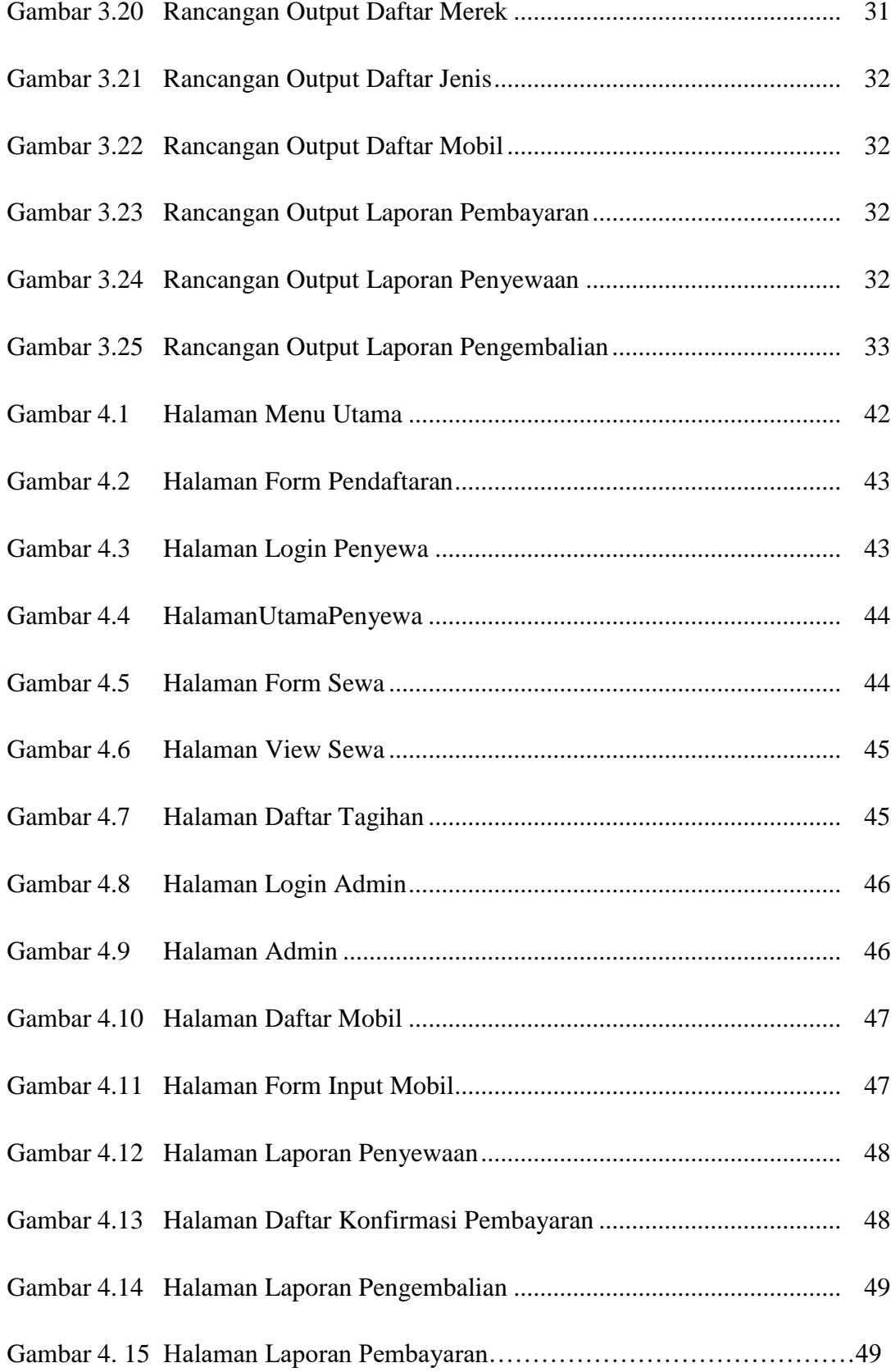

### **DAFTAR TABEL**

### Hal.

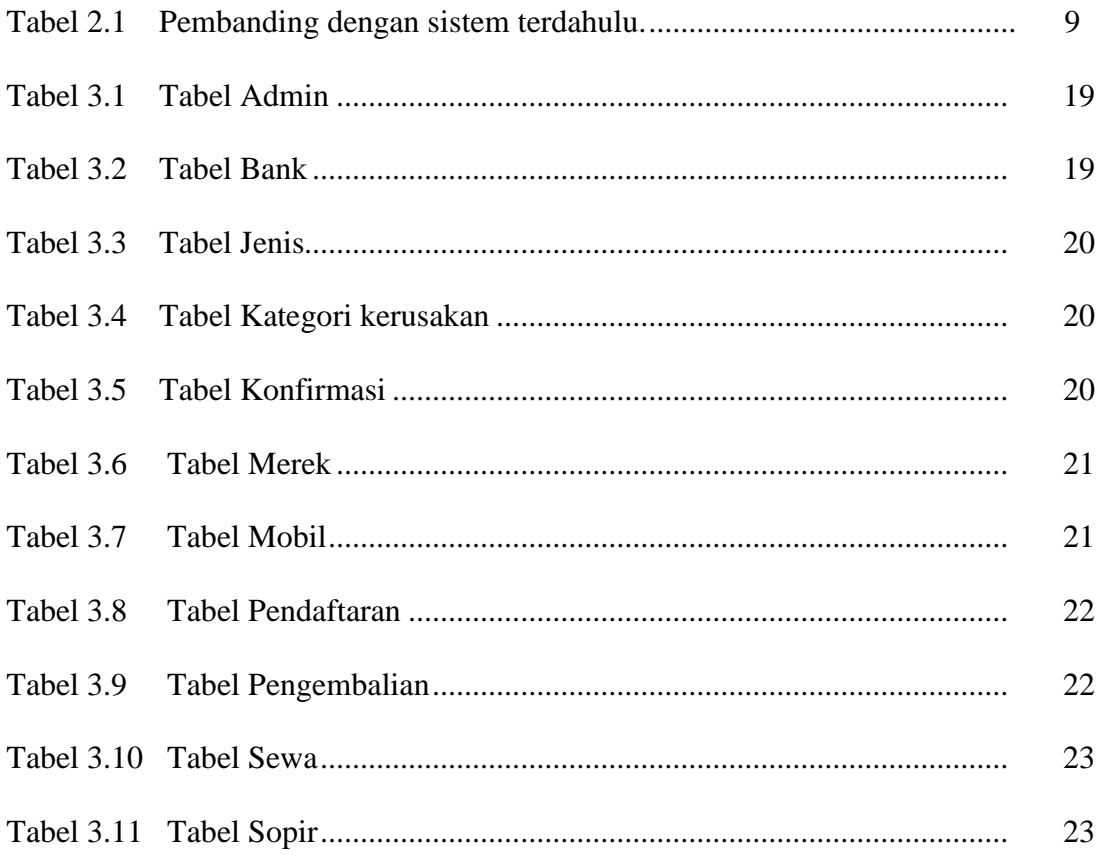